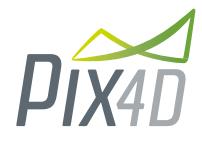

# *Pix4Dmapper*

*Generate 3D models and maps, purely from images*

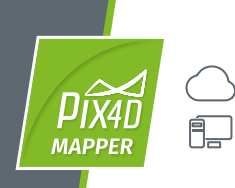

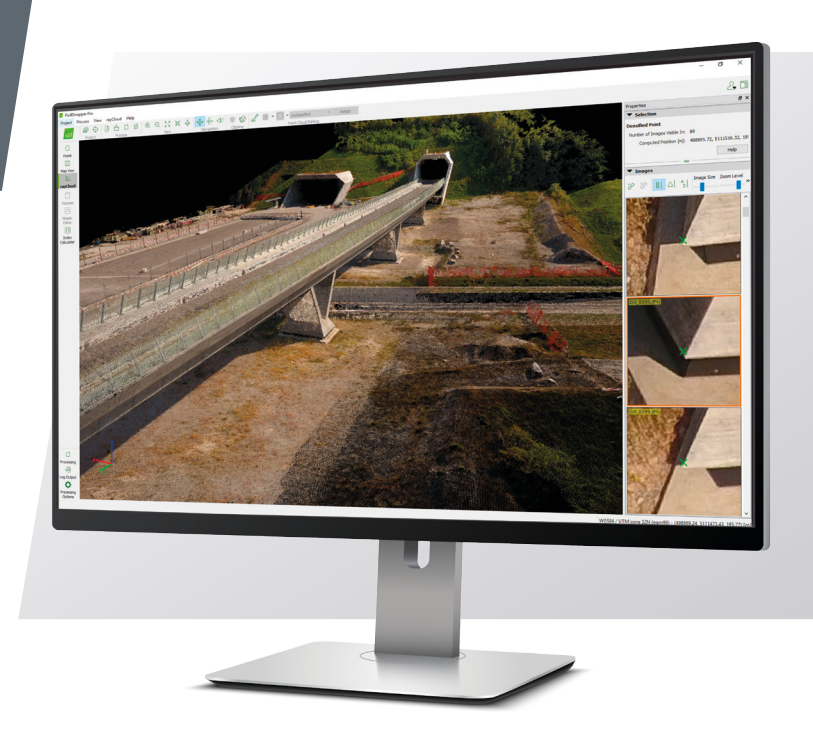

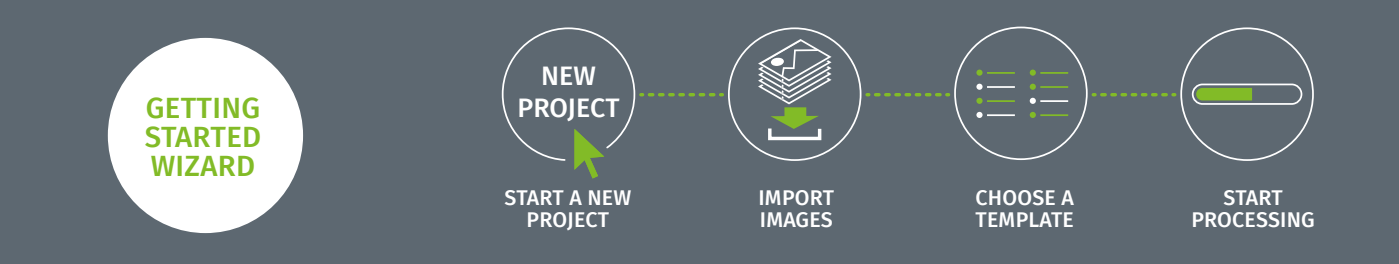

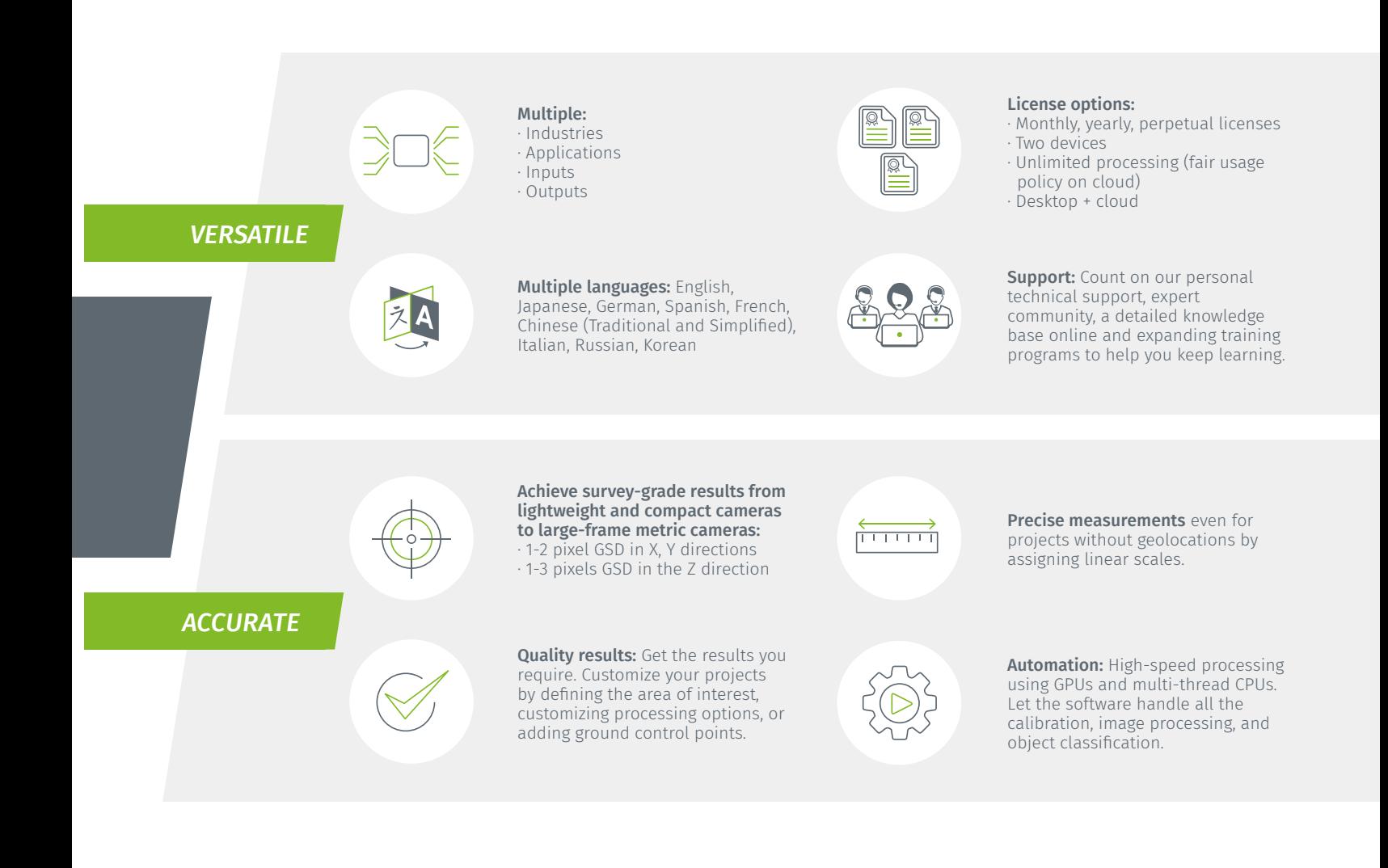

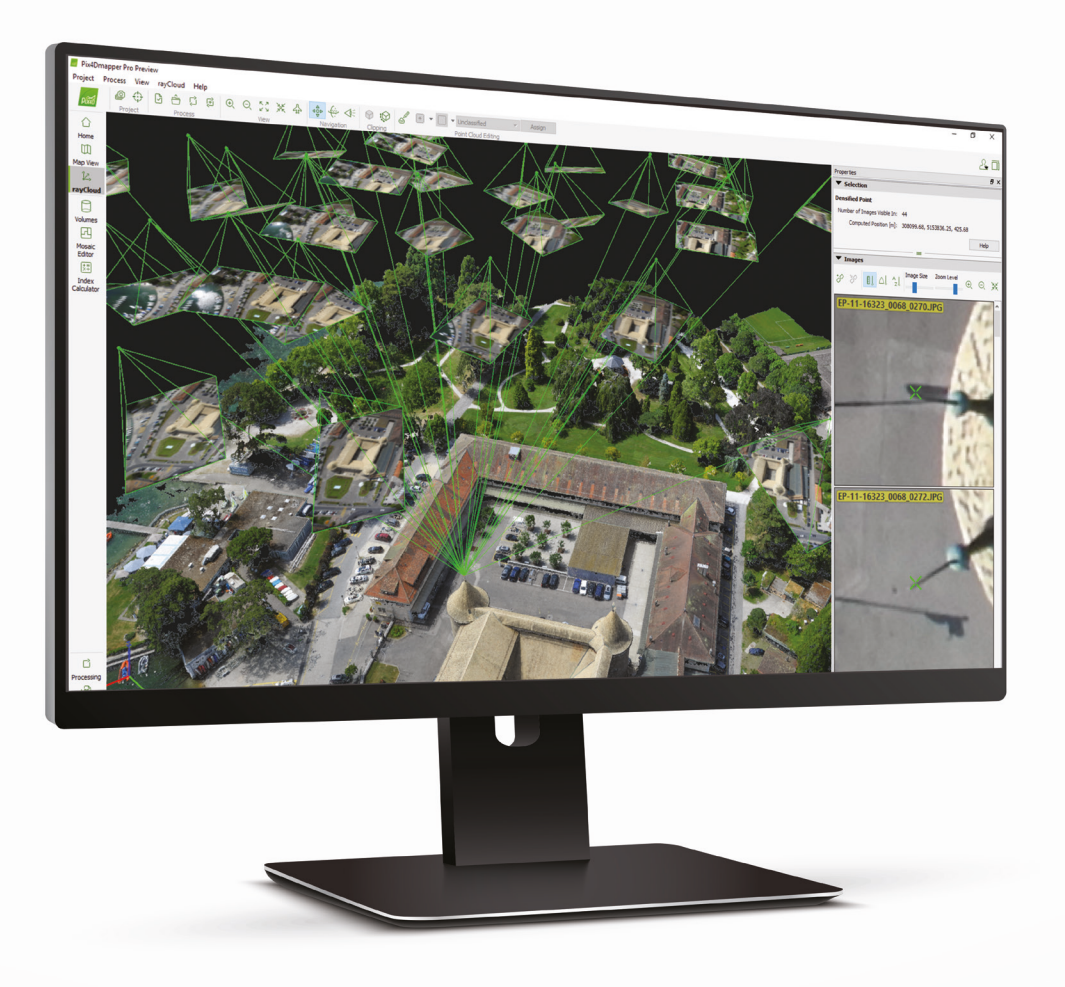

# rayCloud ™ The power of understanding photogrammetry

A unique environment where 3D models and images interact. A novel, visual way of understanding photogrammetry, performing virtual inspections, and giving you complete control over quality.

Import, mark and edit ground control points and manual tie points using both original images and 3D information to improve the accuracy of your project.

## *HYBRID DESKTOP + CLOUD*

#### **COLLABORATE**

#### Annotate & share

Annotate text and measurements and share your projects or relevant section with anyone using one simple URL or embed results on

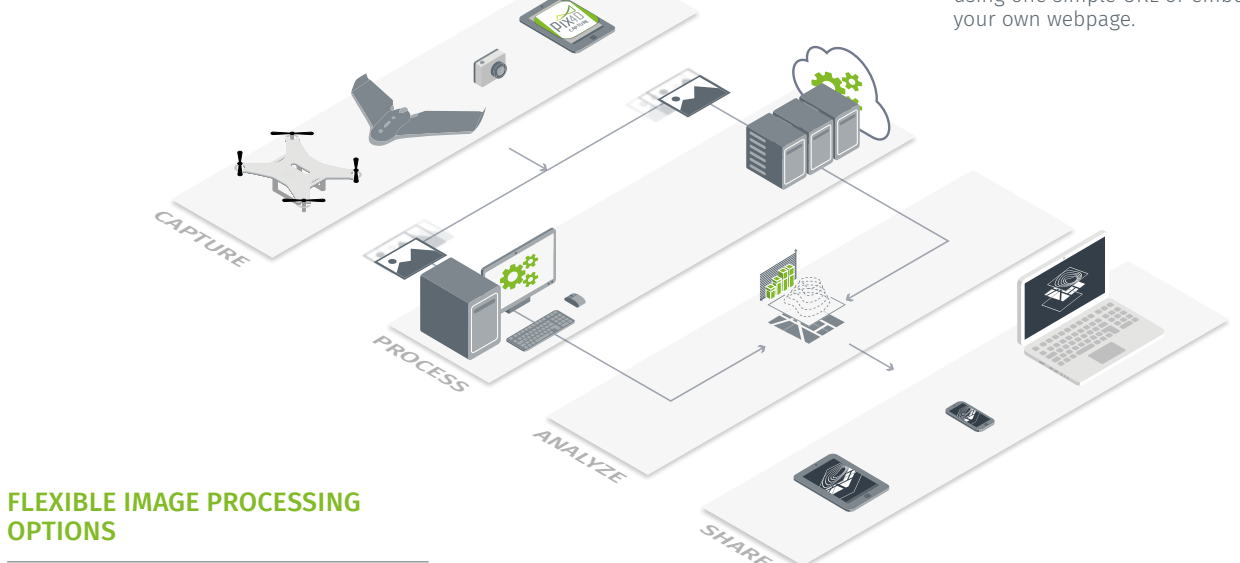

#### Processing templates

OPTIONS

Use default templates for automatic processing or custom settings for full control of quality, data, and projects.

### ENHANCE PRODUCTIVITY WITH MACHINE LEARNING OBJECT CLASSIFICATION

#### Automatic point cloud classification

Organizes points into specific classes to distinguish vegetation, buildings, man-made objects and ground points to extract bareearth terrain or for many other applications.

#### ELIMINATE NOISE FOR MORE DEFINITIVE RESULTS

#### Point-cloud editor

Select or delete points from the point cloud using various selection and editing tools.

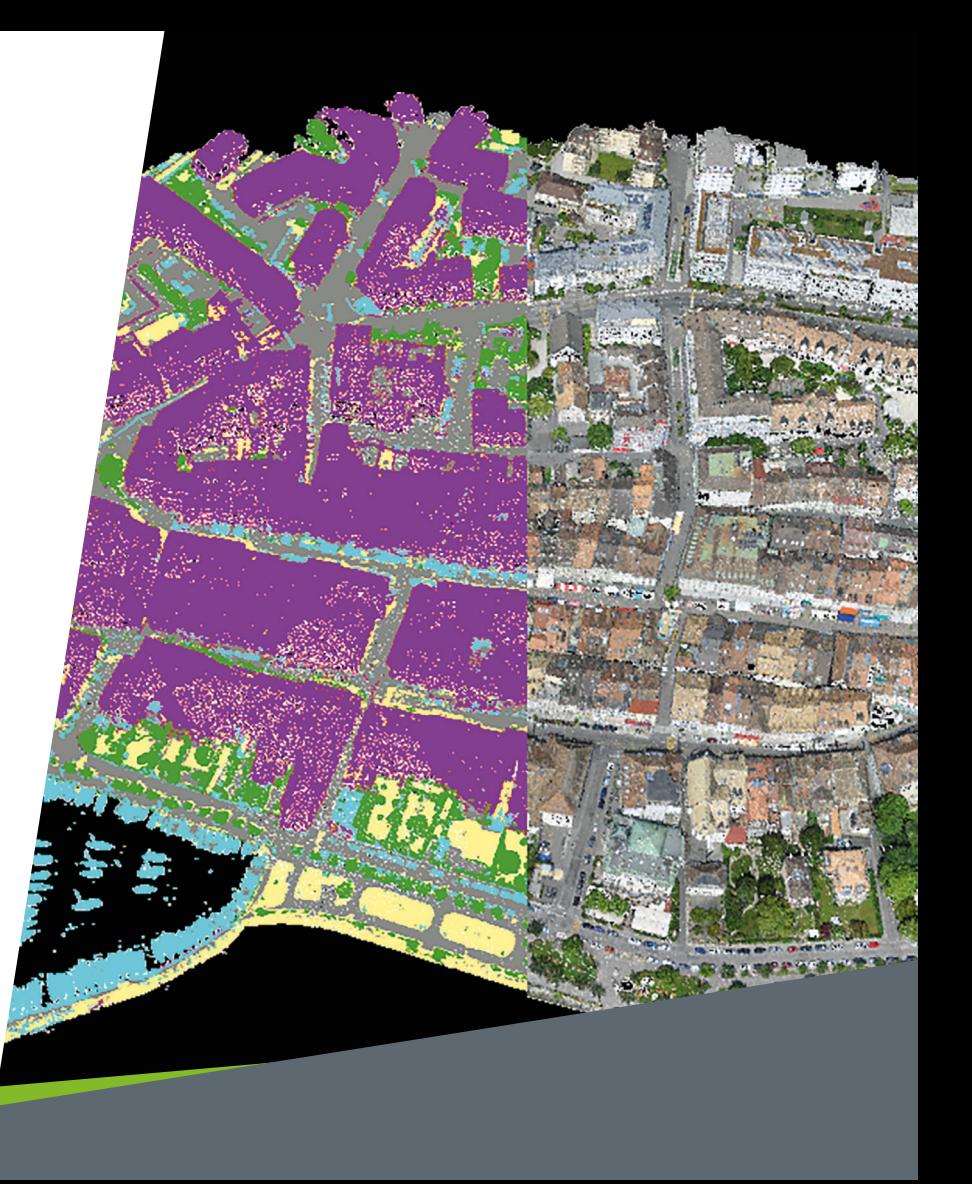

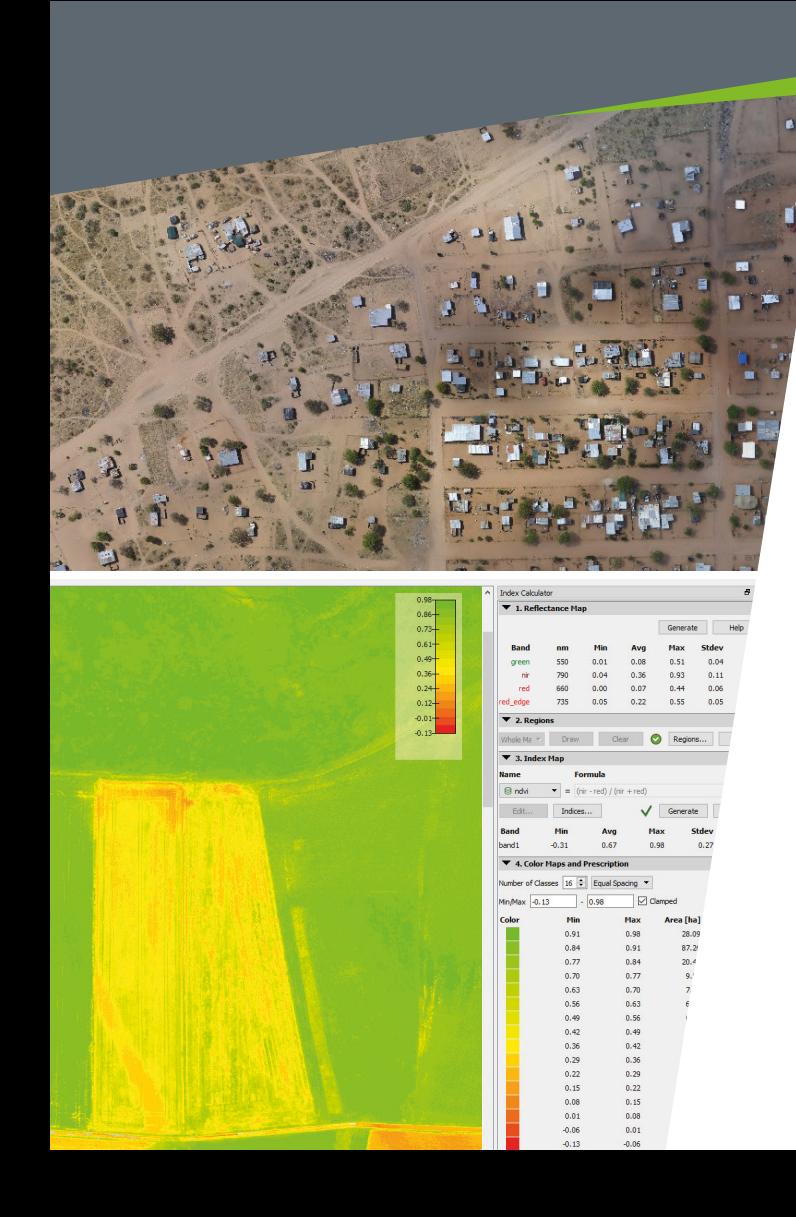

#### IMPROVE VISUAL INTEGRITY

#### Orthomosaic editor

Create and edit regions in the orthomosaic. Choose the best content from multiple underlying images to remove moving objects or artifacts.

### UNLOCK THE FULL POTENTIAL OF MULTISPECTRAL DATA

#### Index calculator

Create and customize index maps using multispectral imagery with radiometric accuracy. Produce application maps by integrating the results, such as prescription maps, into all major farm management software.

#### SHARPEN EDGES, SMOOTH SURFACES, IMPROVE RESULTS

#### DSM and mesh editing

Create surfaces in the 3D model to flatten an area, or to fill up holes caused by insufficient image content.

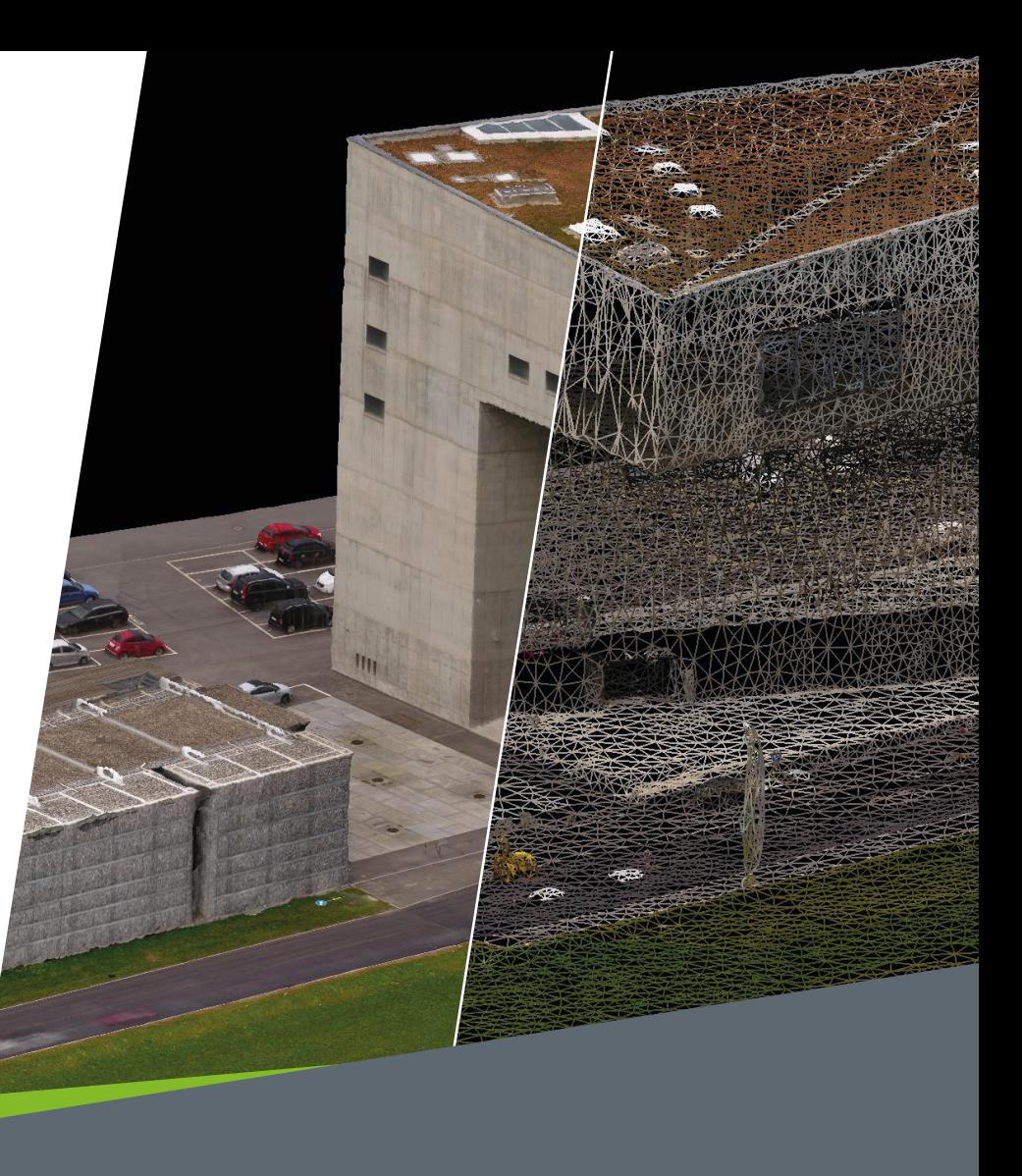

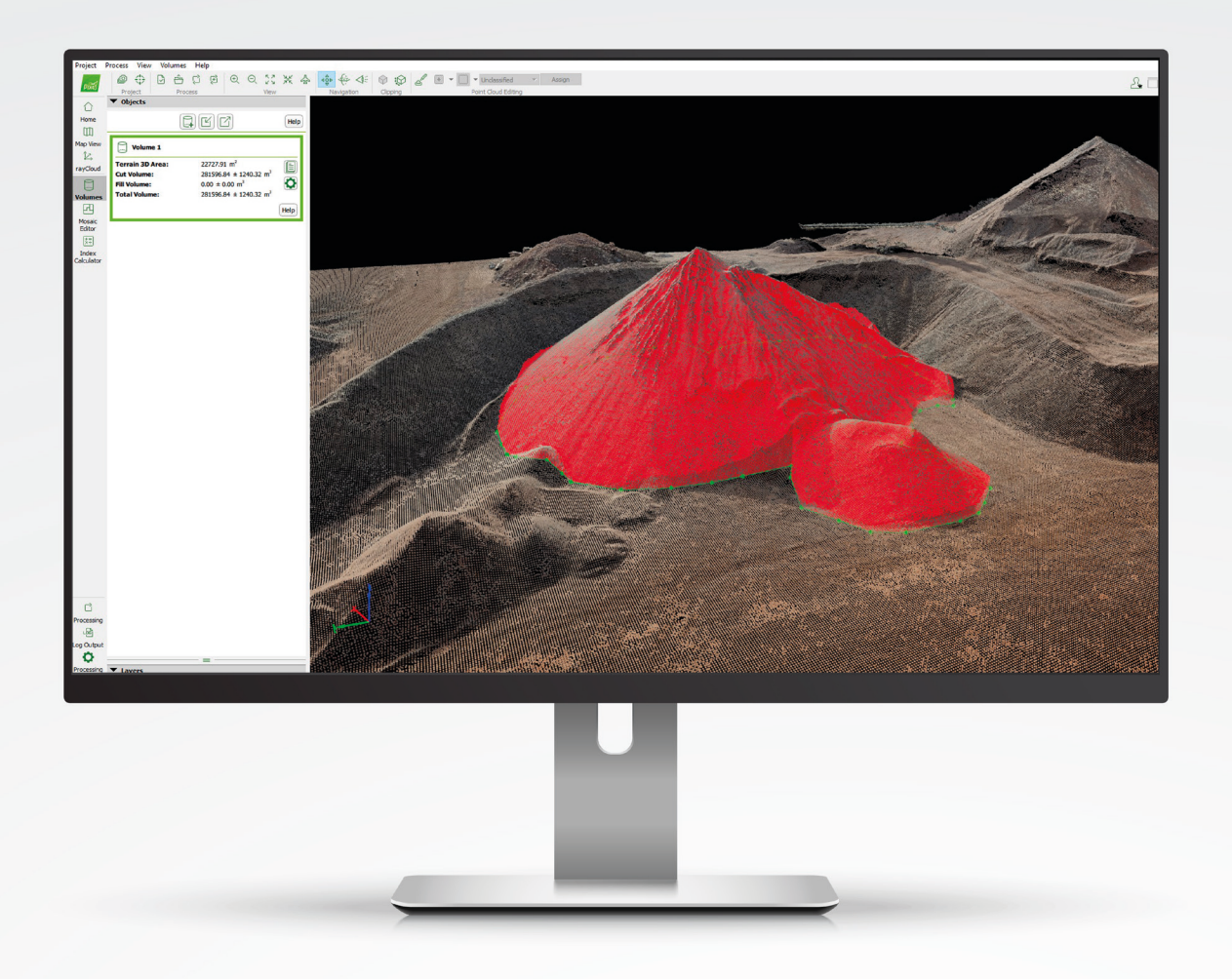

#### **MEASURE**

#### Polyline and surface

Measure distances and areas by setting vertexes in the 3D model and in the original images.

#### Volume

Measure volumes on a perfect 3D representation, with fully-adjustable base height.

\*Assign any custom scale to nongeoreferenced projects for accurate measurement

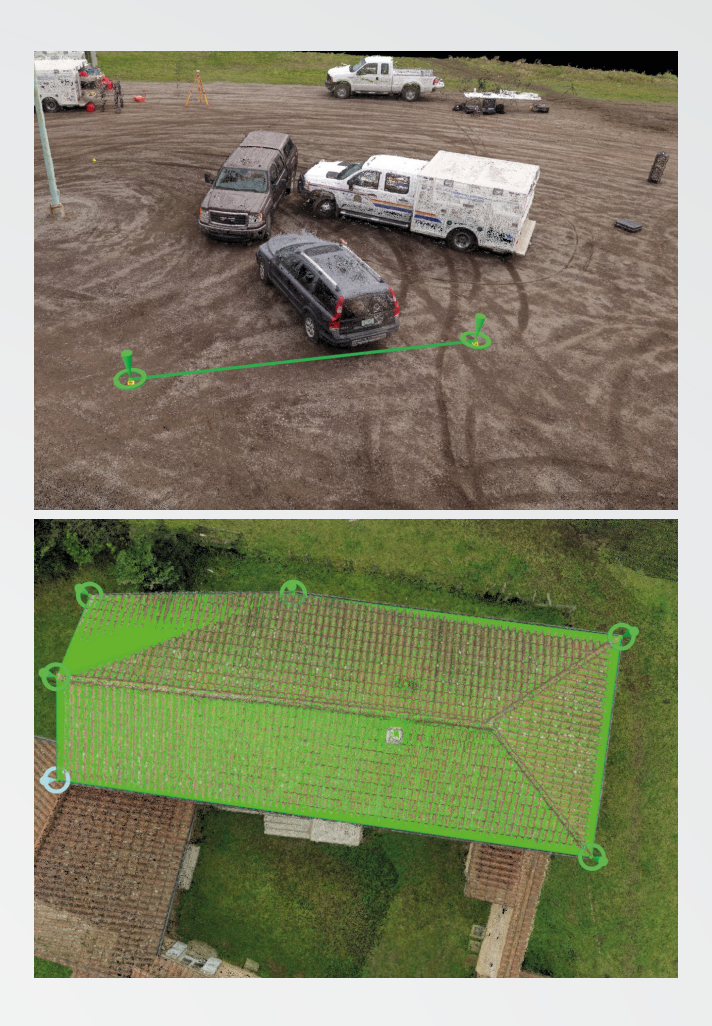

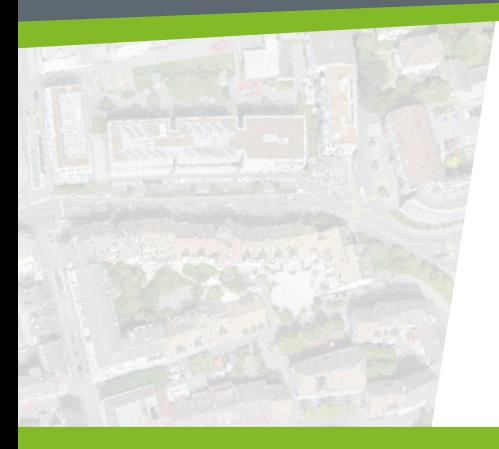

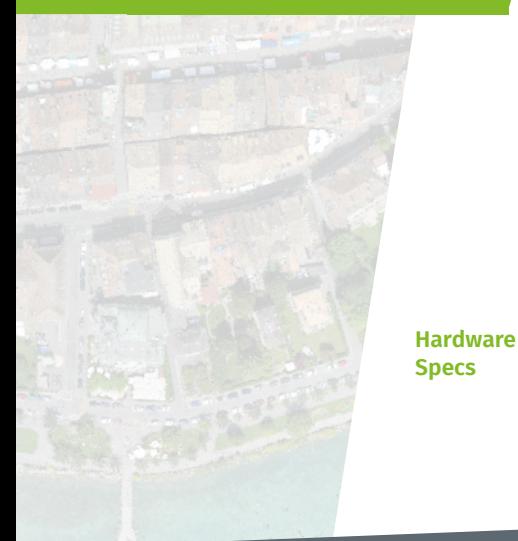

- · Project merging / splitting
- · Detailed quality report
- · Error ellipsoid displaying MTP/GCPs accuracy in 3D
- · Rolling shutter correction
- · Scale and orientation constraint
- **ADDITIONAL FEATURES** The limage masking for disregarding invalid in custom formula for raster computation pixels among all images
	- · Volume management for stockpile or earthwork inventory
	- · Object creation and digitization
	- · Tiled Level-of-Detail (LoD) mesh

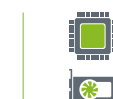

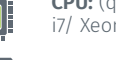

- **CPU:** (quad-core or hexa-core Intel i7/ Xeon recommended)
- **GPU:** Compatible with OpenGL 3.2 (GeForce 2 GB RAM recommended)
- · Import laser points for DSM generation
- · Automatic DTM generation
- · Orthoplane for creating orthomosaic of any plane/facade
- · Radiometric adjustment to generate accurate index and thermal maps
- · Custom formula for raster computation based on reflectance values
- · Multi-core CPU processing
- · GPU-accelerated processing
- · Fly through video

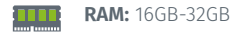

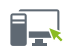

**OS:** Windows 7, 8, 10 64-bit

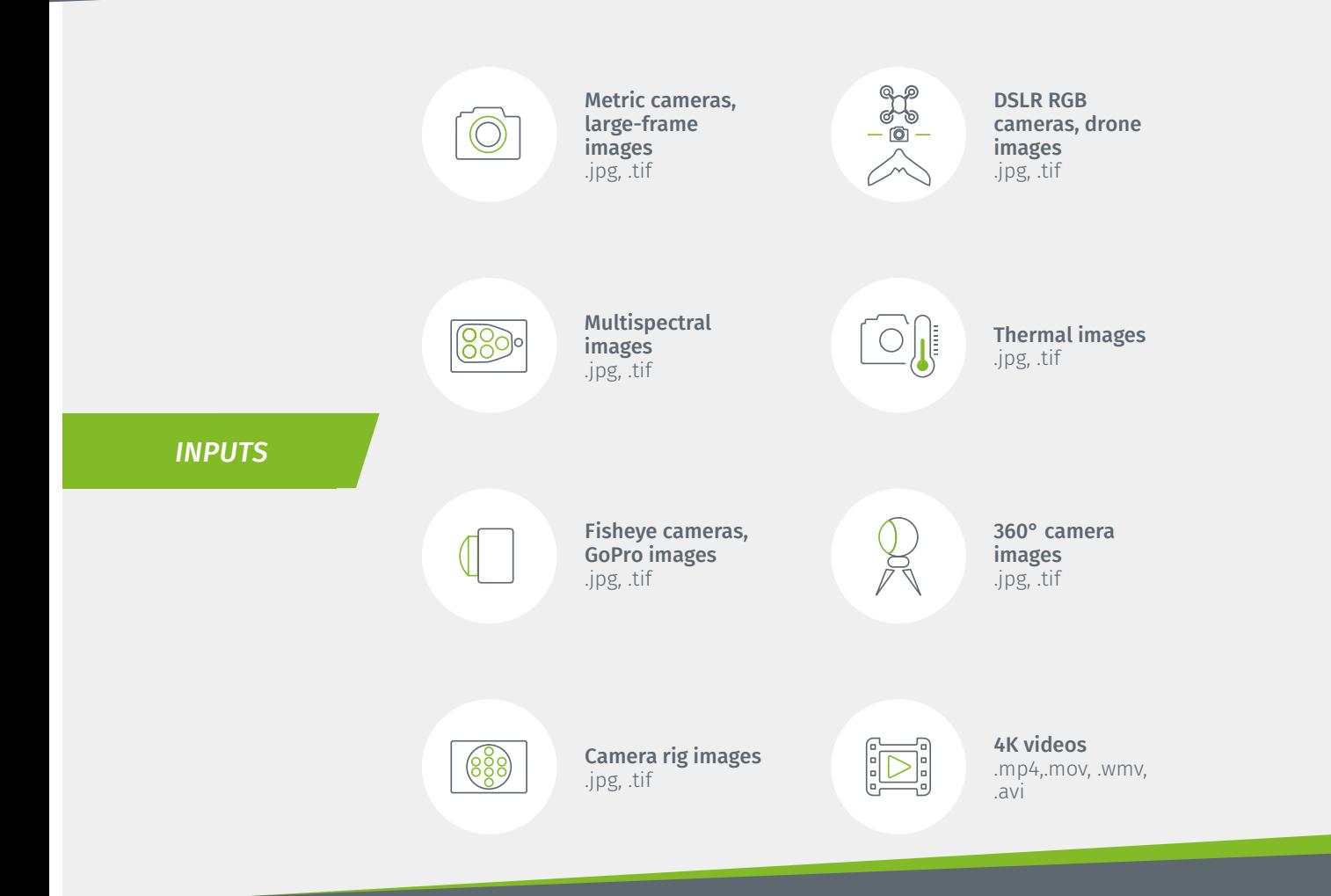

# *OUTPUTS*

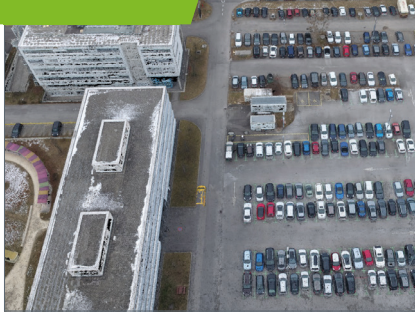

Color point cloud .las, .laz, .ply, .xyz

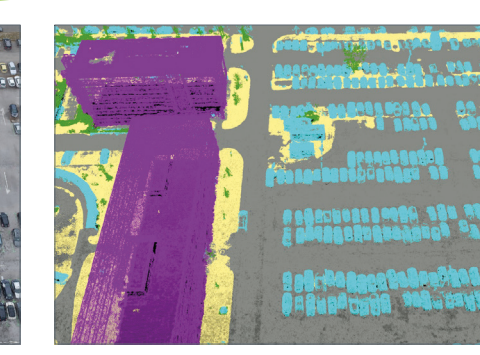

Classified point cloud .las, .laz

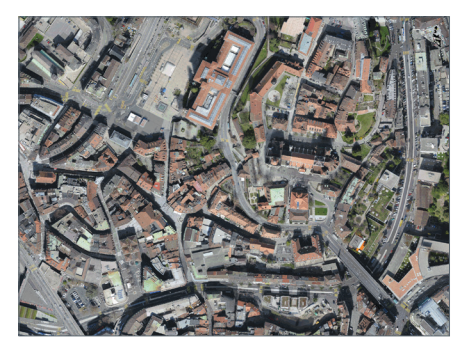

Orthomosaic GeoTiff (.tif), .kml

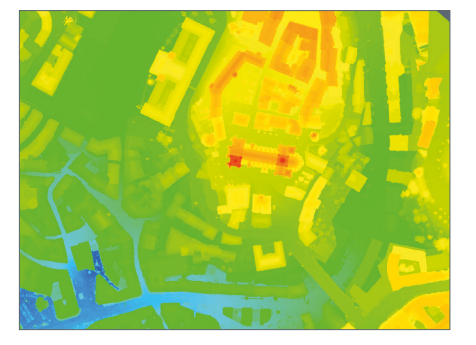

Digital surface model (DSM) GeoTiff (.tif), .xyz, .las, .laz

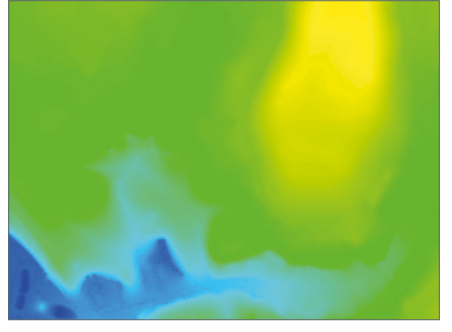

Digital terrain model (DTM)/ Digital elevation model (DEM) GeoTiff (.tif)

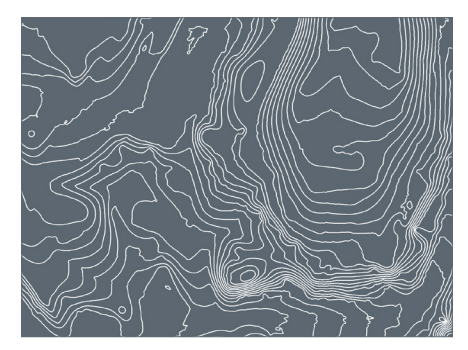

Contour lines .shp, .dxf, .pdf

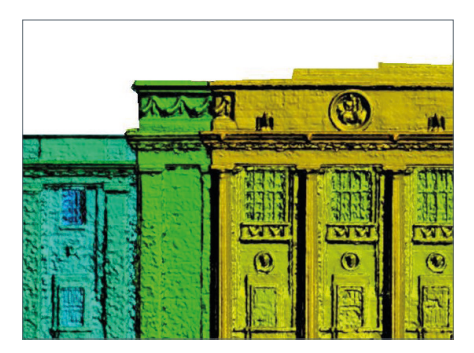

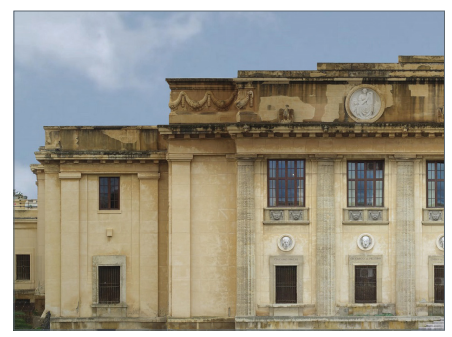

Facade digital surface model GeoTiff (.tif)

Facade orthomosaic GeoTiff (.tif)

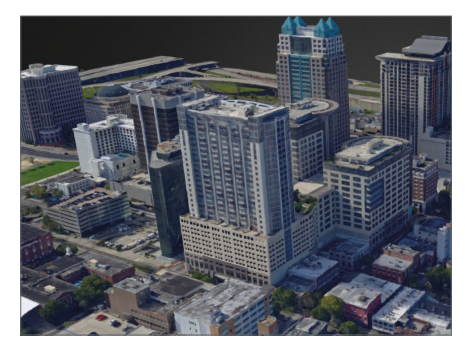

3D textured mesh .ply, .fbx, .dxf, .obj, .pdf Level-of-detail mesh in .osgb, .slpk

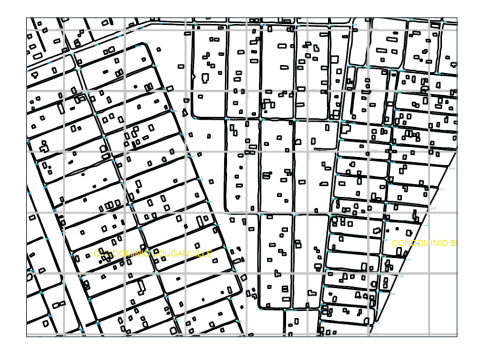

Digitized vectors .shp

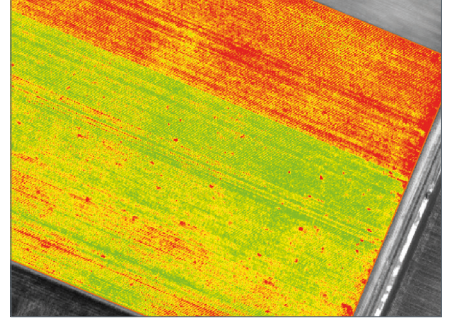

Index maps GeoTiff (.tif), .shp

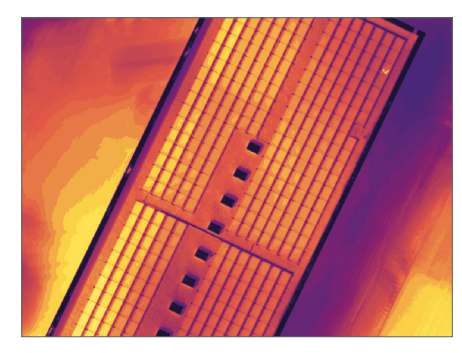

Thermal maps GeoTiff (.tif)

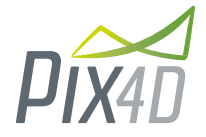

### *MEASURE FROM IMAGES*

*PROFESSIONAL DRONE MAPPING AND PHOTOGRAMMETRY SOFTWARE*

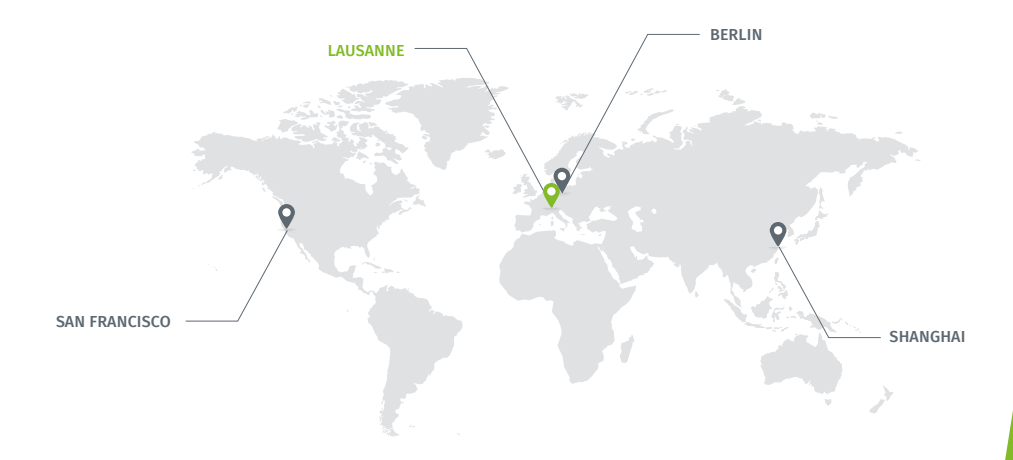

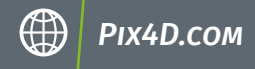